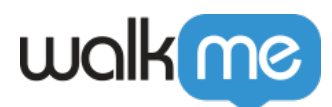

## [How to See Archived and Deleted Content in](https://support.walkme.com/knowledge-base/how-to-see-archived-content-in-insights/) **[Insights](https://support.walkme.com/knowledge-base/how-to-see-archived-content-in-insights/)**

## **Issue**

In the [Insights Apps pages](https://support.walkme.com/knowledge-base/insights-interpreting-the-apps-pages/), is it possible to see data on items that have been archived or deleted?

## Solution

Yes, it is possible to see data on these items. To do so, follow these steps:

- 1. Navigate to the App page that you are trying to see data on in Insights
- 2. Click on the cloud icon at the top of the Summary table
- 3. Check the **Archived**, **Deleted**, and **Draft** boxes

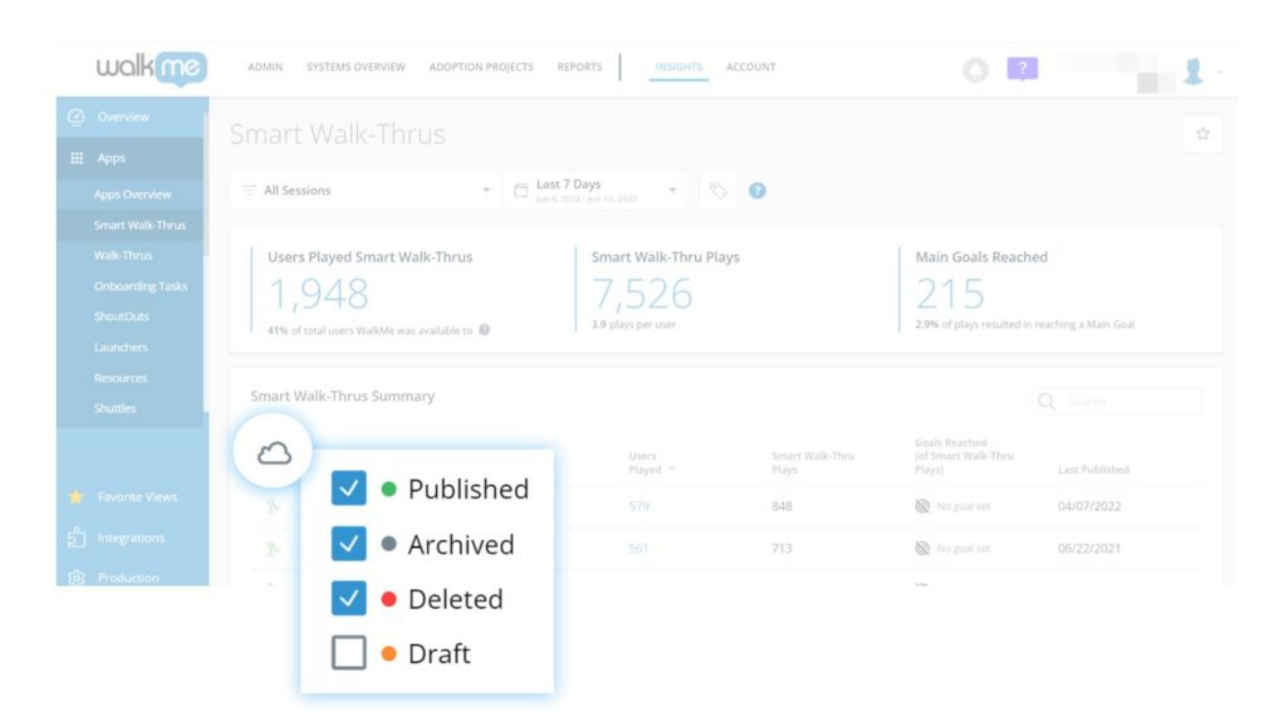